# **Z M 3**

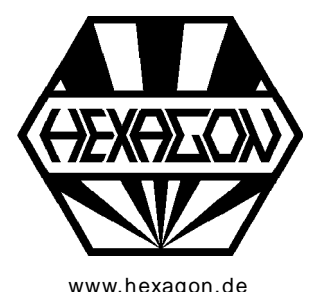

# **Synchronriementriebe**

**nach ISO 5296, ISO 17396, ISO 13050**

Berechnungsprogramm für Windows

www.hexagon.de <br> **EXAGON Software, Kirchheim, Berlin, Neidlingen** 

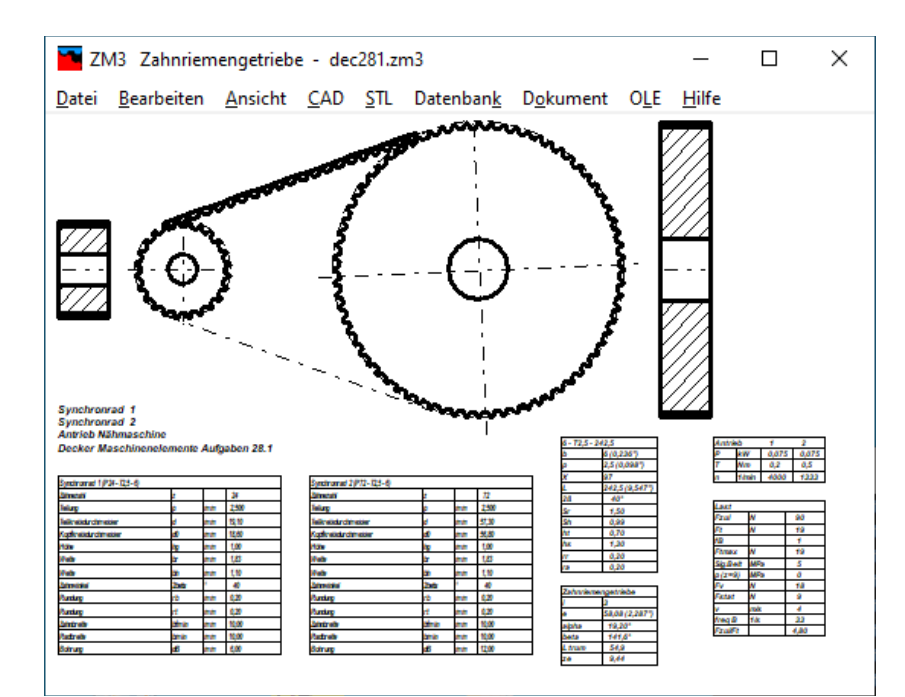

# **Anwendung**

ZM3 berechnet die Abmessungen von Synchronriemen nach ISO 5296 (MXL, XXL, XL, L, H, XH, XXH), ISO 17396 (T und AT), ISO 13050 (G, H, R, S). Von diesen Profiltypen kann man verfügbare Größen und Riemenbreiten im Programm auswählen und berechnen.

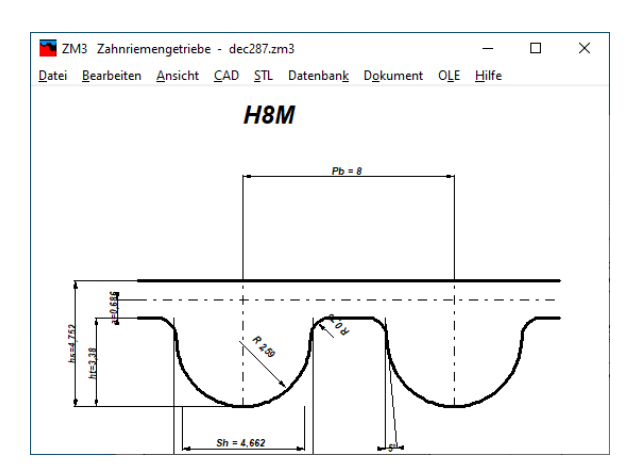

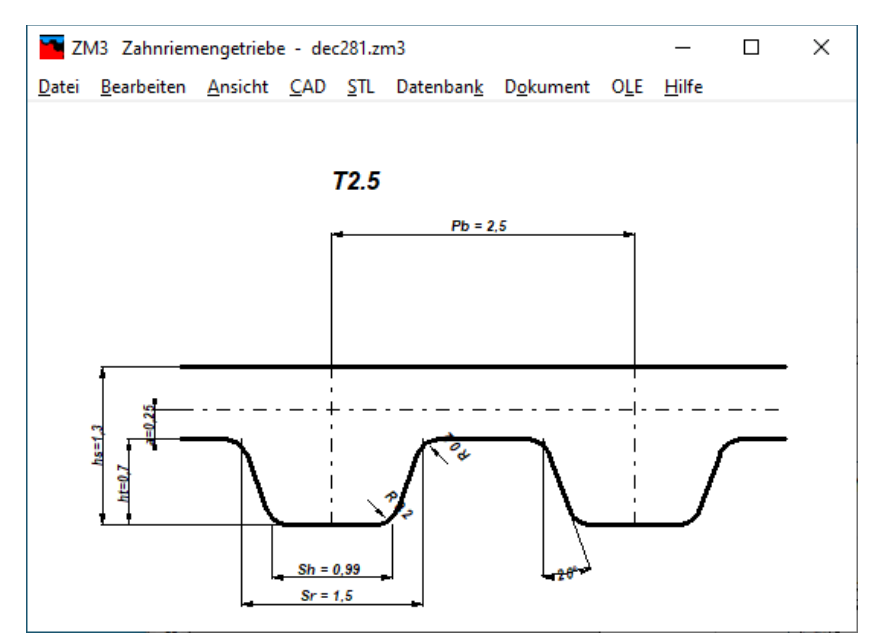

# **Auslegung**

ZM3 durchsucht die Datenbank anhand von Übersetzungsverhältnis, Leistung und Antriebsdrehzahl nach einem geeigneten Synchronriemen, und schlägt diesen zur Übernahme vor. Aus dem ungefähren Achsabstand ermittelt ZM3 die nächste passende Zähnezahl und berechnet die genauen Abmessungen.

#### **Nachrechnung**

Der gewünschte Synchronriemen wird aus der Datenbank gewählt. Aus den Zähnezahlen der Riemenscheiben sowie dem ungefähren Achsabstand oder der genauen Riemenlänge oder Riemenzähnezahl berechnet ZM3 die Abmessungen von Synchronriemen und Riemenscheiben.

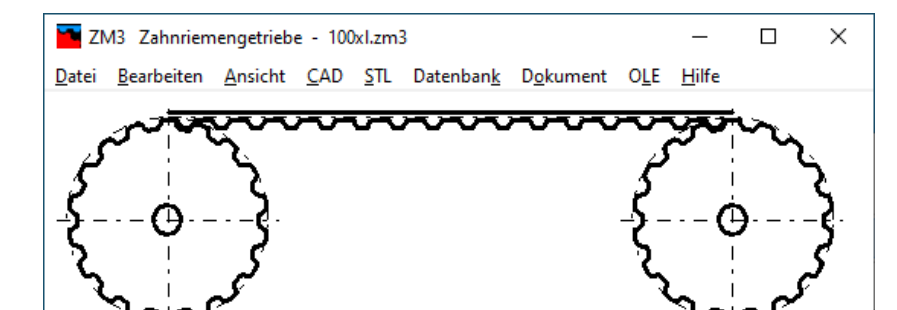

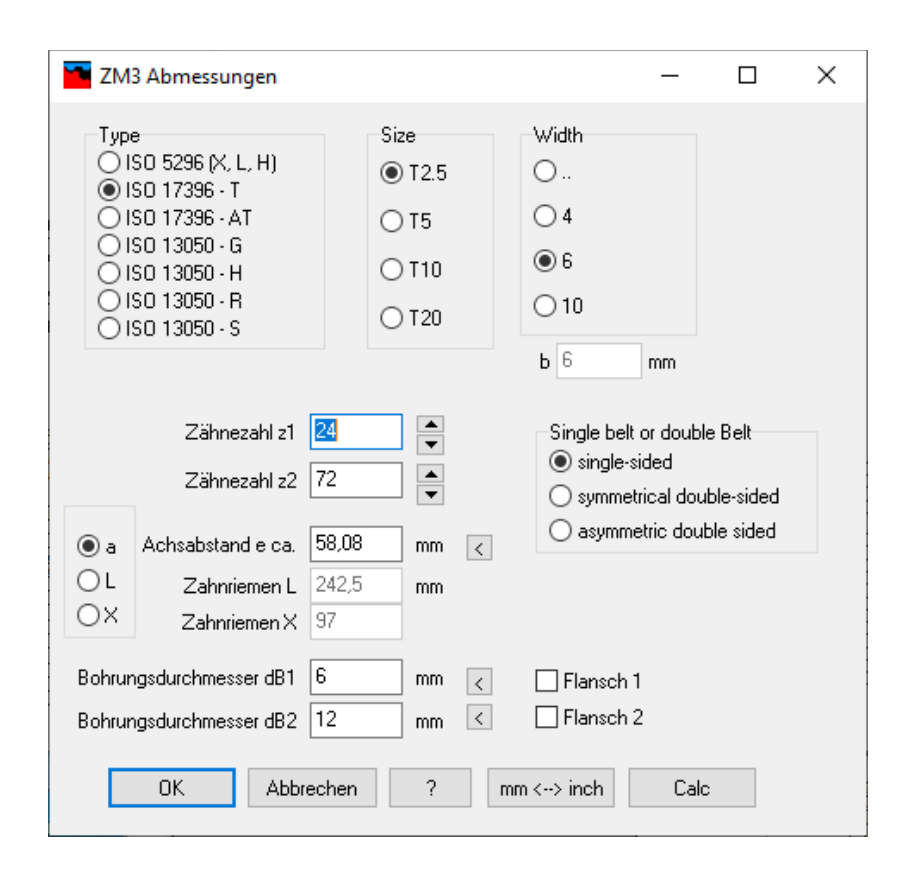

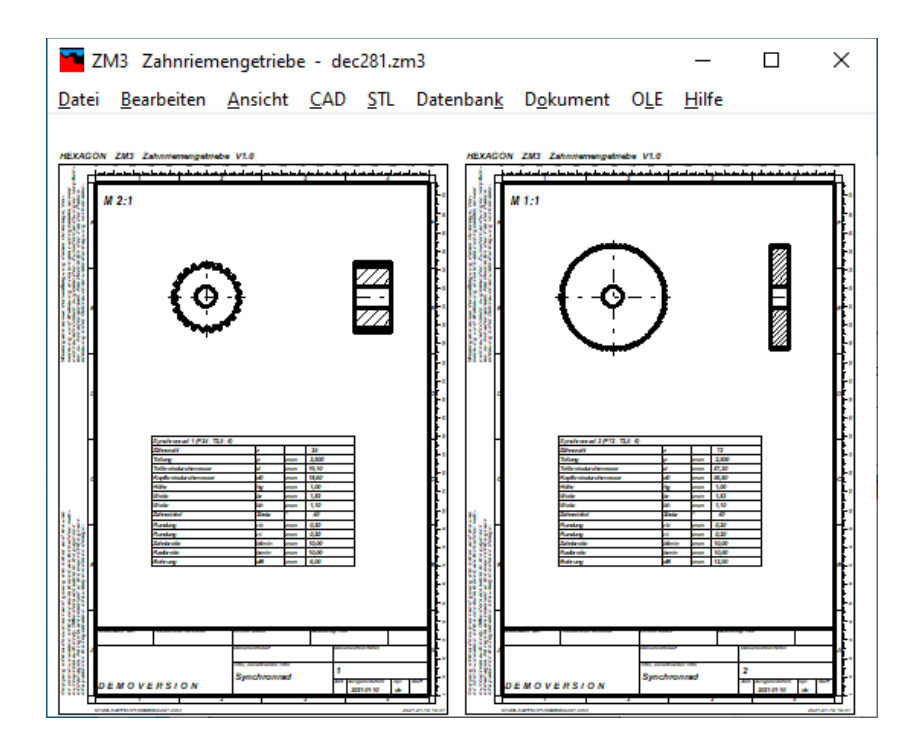

#### **Festigkeitsnachweis**

ZM3 berechnet Tangentialkraft, zulässige Riemenkraft und Riemenspannung.

#### **Ergebnisausdruck**

Die Berechnungsergebnisse zusammen mit den Eingabedaten können auf jedem Windows-Drucker ausgegeben werden. Alternativ generiert ZM3 eine HTML- oder TXT-Datei zum Weiterverarbeiten oder öffnen mit Internet-Browser.

# **Zeichnungen**

Zeichnungen der Riemenscheiben können Sie am Bildschirm anzeigen und ausdrucken, oder maßstäblich über DXF- bzw. IGES-Schnittstelle in CAD übernehmen.

# **Quick-Ansichten**

In den Quick-Ansichten werden Zeichnungen und Tabellen mit Abmessungen und Berechnungsergebnissen auf einer Seite angezeigt und ausgedruckt.

# **Fertigungszeichnung**

ZM3 generiert eine komplette Fertigungszeichnung der Riemenscheiben mit Zeichnungskopf nach DIN 6771 oder ISO 7200. Zeichnungsangaben und Änderungen kann man in ZM3 eingeben und speichern.

# **CAD-Schnittstelle**

Die Zeichnungen können als DXF- oder IGES-Datei generiert und in CAD übernommen werden.

# **STL-Schnittstelle**

Die Riemenscheiben kann man als STL-Datei generieren und ein 3D-Modell mit 3D-Drucker herstellen.

#### **HEXAGON-Hilfesystem**

Zu allen Eingaben kann ein Hilfetext und Hilfebilder eingeblendet werden. Bei Fehlermeldungen kann man sich eine Beschreibung und Abhilfemöglichkeiten anzeigen lassen.

#### **Einheiten**

ZM3 kann zwischen metrischen Einheiten (mm, N, MPa) und imperialen Einheiten (in, lbf, psi) umgeschaltet werden.

# **Lieferumfang**

Berechnungsprogramm mit Benutzerhandbuch (pdf), Datenbankdateien, Lizenzvertrag für zeitlich unbegrenztes Nutzungsrecht mit Update-Berechtigung.

#### **Systemvoraussetzungen**

ZM3 gibt es als 32-bit und 64-bit Applikation für Windows 7, 8, Windows 10.

#### **Gewährleistung**

HEXAGON übernimmt eine Garantie von 24 Monaten dafür, daß die Software die genannten Funktionen erfüllt. HEXAGON-Software wird laufend aktualisiert und verbessert, über Updates und Neuerscheinungen werden Kunden regelmäßig informiert.